# Politechnika Krakowska im. Tadeusza Kościuszki

# Karta przedmiotu

obowiązuje studentów rozpoczynających studia w roku akademickim 2014/2015

Wydział Inżynierii Lądowej

Kierunek studiów: Budownictwo Profil: Ogólnoakademicki Profil: Ogólnoakademicki Profil: Ogólnoakademicki

Forma sudiów: stacjonarne 
Kod kierunku: BUD

Stopień studiów: II

Specjalności: Konstrukcje budowlane i inżynierskie

### 1 Informacje o przedmiocie

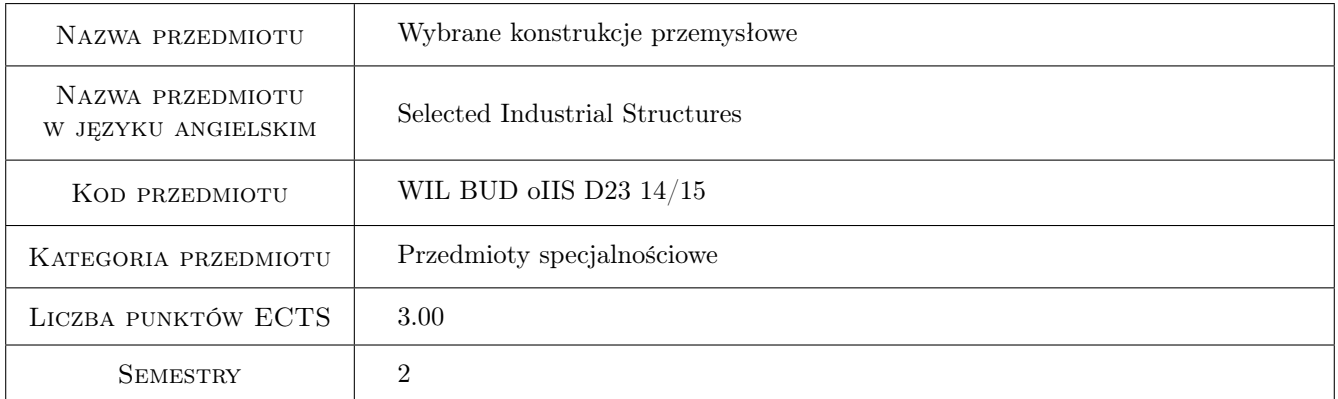

# 2 Rodzaj zajęć, liczba godzin w planie studiów

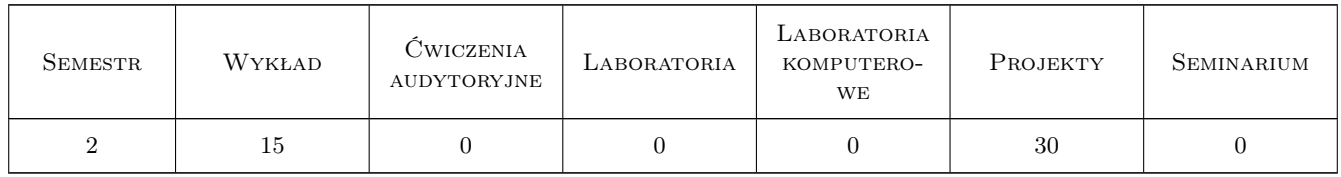

### 3 Cele przedmiotu

Cel 1 Zapoznanie studentów z zasadami projektowania specjalnych obiektów i konstrukcji budownictwa przemysłowego (konstrukcje wsporcze pod maszyny usytuowane powyżej poziomu posadzki budynku produkcyjnego fundamenty ramowe i stropy obciążone maszynami oraz kominy przemysłowe jako elementy ciągu technologicznego w zakładach przemysłowych i gospodarki komunalnej).

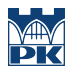

- Cel 2 Zapoznanie studentów z zasadami projektowania (obliczania i konstruowania) fundamentów ramowych obciążonych maszynami oraz sposobem uwzględniania gruntu i wibroizolacji w obliczeniach dynamicznych tych fundamentów.
- Cel 3 Zapoznanie studentów z zasadami projektowania (obliczania i konstruowania) stropów obciążonych maszynami.
- Cel 4 Zapoznanie studentów ze specyfiką oddziaływań na kominy przemysłowe.
- Cel 5 Zapoznanie studentów z zasadami obliczania i wymiarowania, wg EC, trzonów żelbetowych kominów przemysłowych oraz ich fundamentów.
- Cel 6 Zapoznanie studentów z zagadnieniami trwałości, utrzymania i konserwacji obiektów kominowych.
- Cel 7 Nabycie umiejętności pracy w zespole projektowym.

# 4 Wymagania wstępne w zakresie wiedzy, umiejętności i innych **KOMPETENCJI**

1 Zaliczenie na poziomie studiów I stopnia przedmiotów: mechanika teoretyczna, wytrzymałość materiałów, mechanika budowli, technologia betonu, budownictwo przemysłowe.

### 5 Efekty kształcenia

- EK1 Wiedza Student opisuje i objaśnia zasady projektowania konstrukcji wsporczych pod maszyny usytuowane powyżej poziomu posadzki budynku produkcyjnego fundamenty ramowe i stropy obciążone maszynami.
- EK2 Umiejętności Student potrafi zaprojektować fundament ramowy obciążony maszyną oraz określić parametry charakteryzujące podłoże gruntowe pod fundamentem.
- EK3 Umiejętności Student potrafi zaprojektować strop obciążony maszyną oraz dobrać wibroizolację.
- EK4 Wiedza Student opisuje i objaśnia zasady projektowania oraz konstruowania wg EC żelbetowych kominów przemysłowych oraz ich fundamentów.
- EK5 Umiejętności Student potrafi zaprojektować fundament pod komin przemysłowy oraz trzon żelbetowy wg normy EC.
- EK6 Wiedza Student opisuje i objaśnia zasady utrzymania i konserwacji obiektów kominowych.
- EK7 Kompetencje społeczne Student współpracuje w zespole projektowym oraz prezentuje wyniki prac zespołu.

## 6 Treści programowe

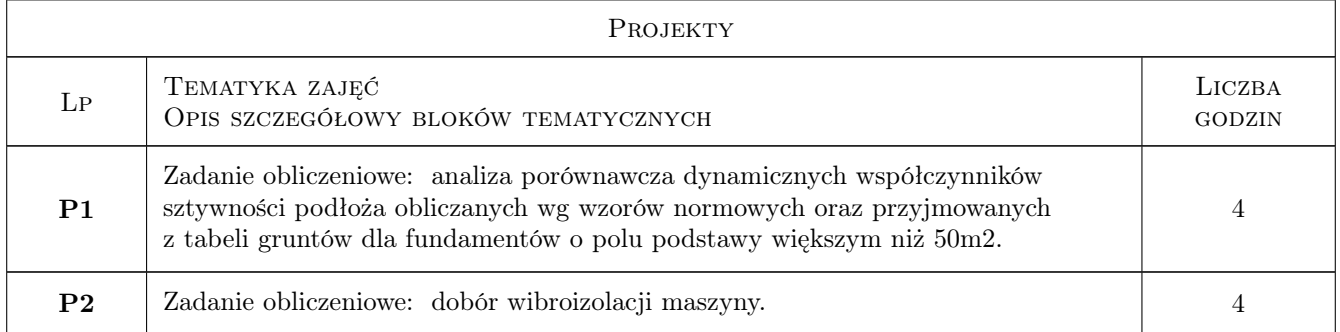

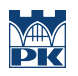

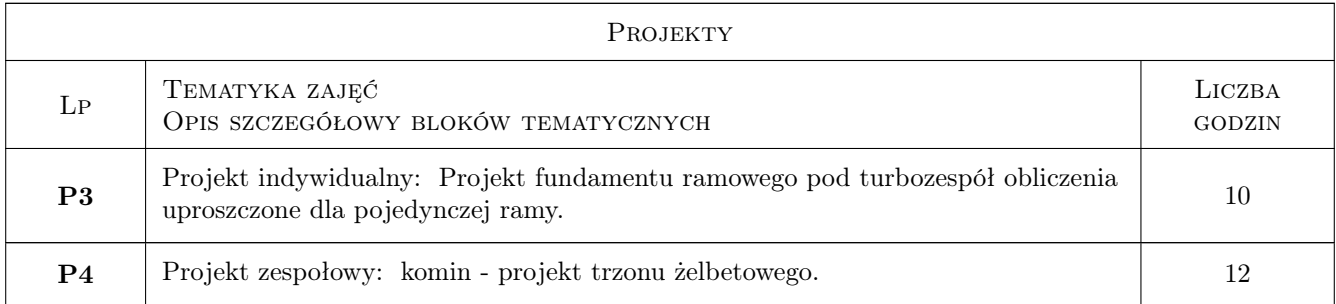

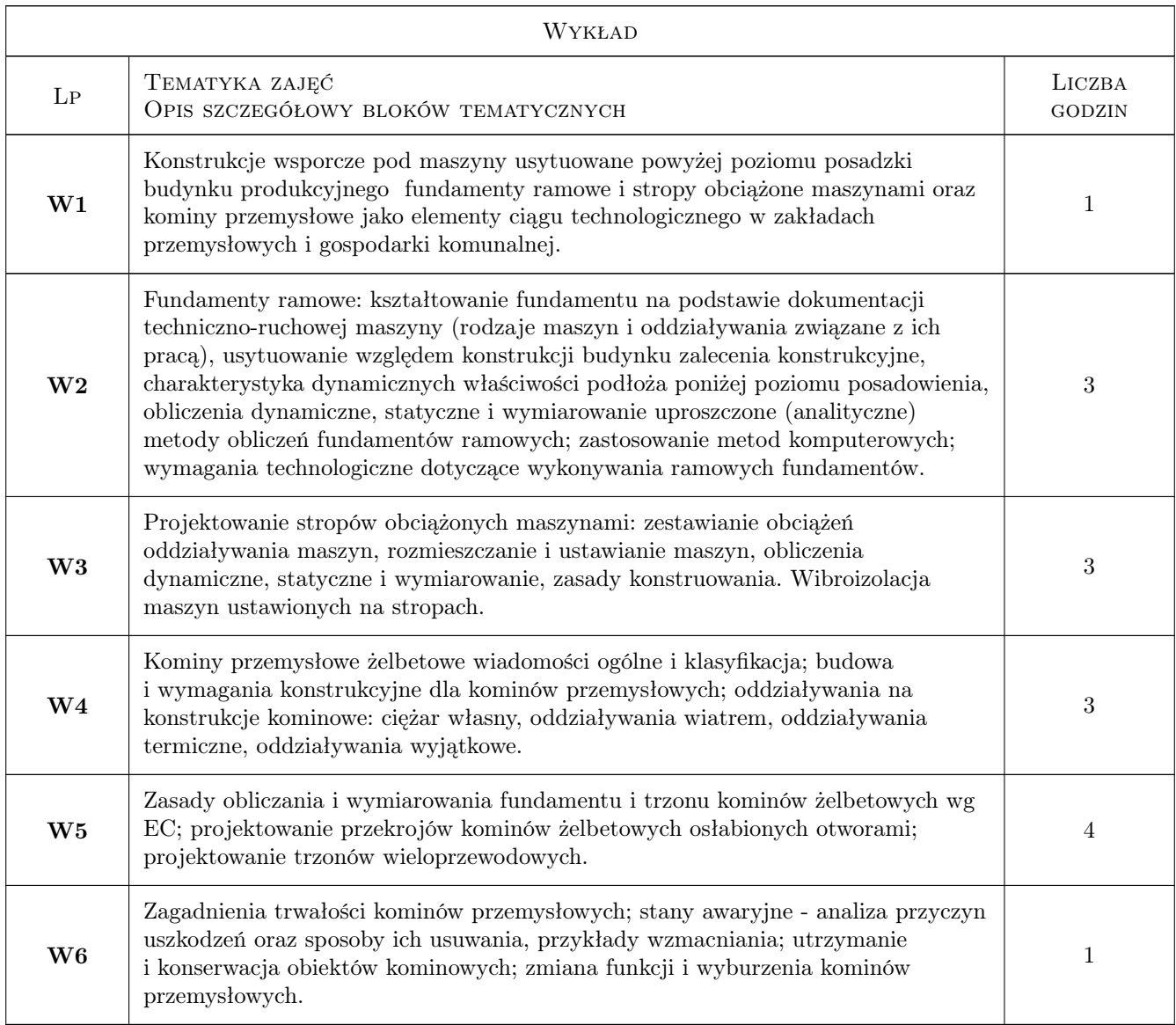

# 7 Narzędzia dydaktyczne

- N1 Ćwiczenia projektowe
- N2 Wykłady
- N3 Konsultacje
- N4 Dyskusja
- N5 Prezentacje multimedialne
- N6 Praca w grupach
- N7 E-learning

# 8 Obciążenie pracą studenta

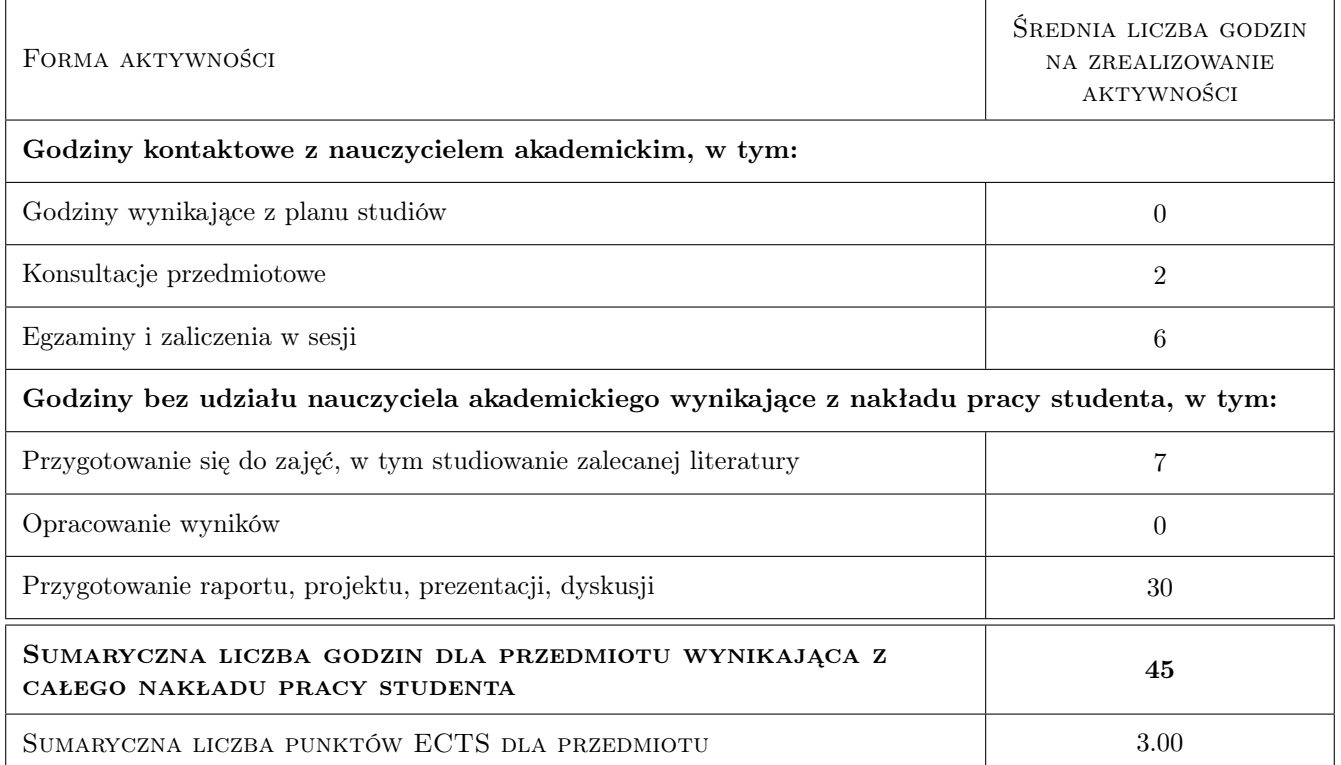

## 9 Sposoby oceny

#### Ocena formująca

- F1 Projekt indywidualny
- F2 Projekt zespołowy
- F3 Ćwiczenie praktyczne
- F4 Test

#### Ocena podsumowująca

- P1 Kolokwium
- P2 Średnia ważona ocen formujących

#### Warunki zaliczenia przedmiotu

- W1 Do kolokwium mogą przystąpić studenci, którzy zaliczyli wszystkie projekty, zadania oraz uczestniczyli w testach (lub Quizach na platformie e-learning)
- W2 Kolokwium składa się z części zadaniowej oraz teoretycznej
- W3 Ocena końcowa jest średnią ważoną ocen P1 i P2

#### Ocena aktywności bez udziału nauczyciela

- B1 Projekt indywidualny
- B2 Test

#### Kryteria oceny

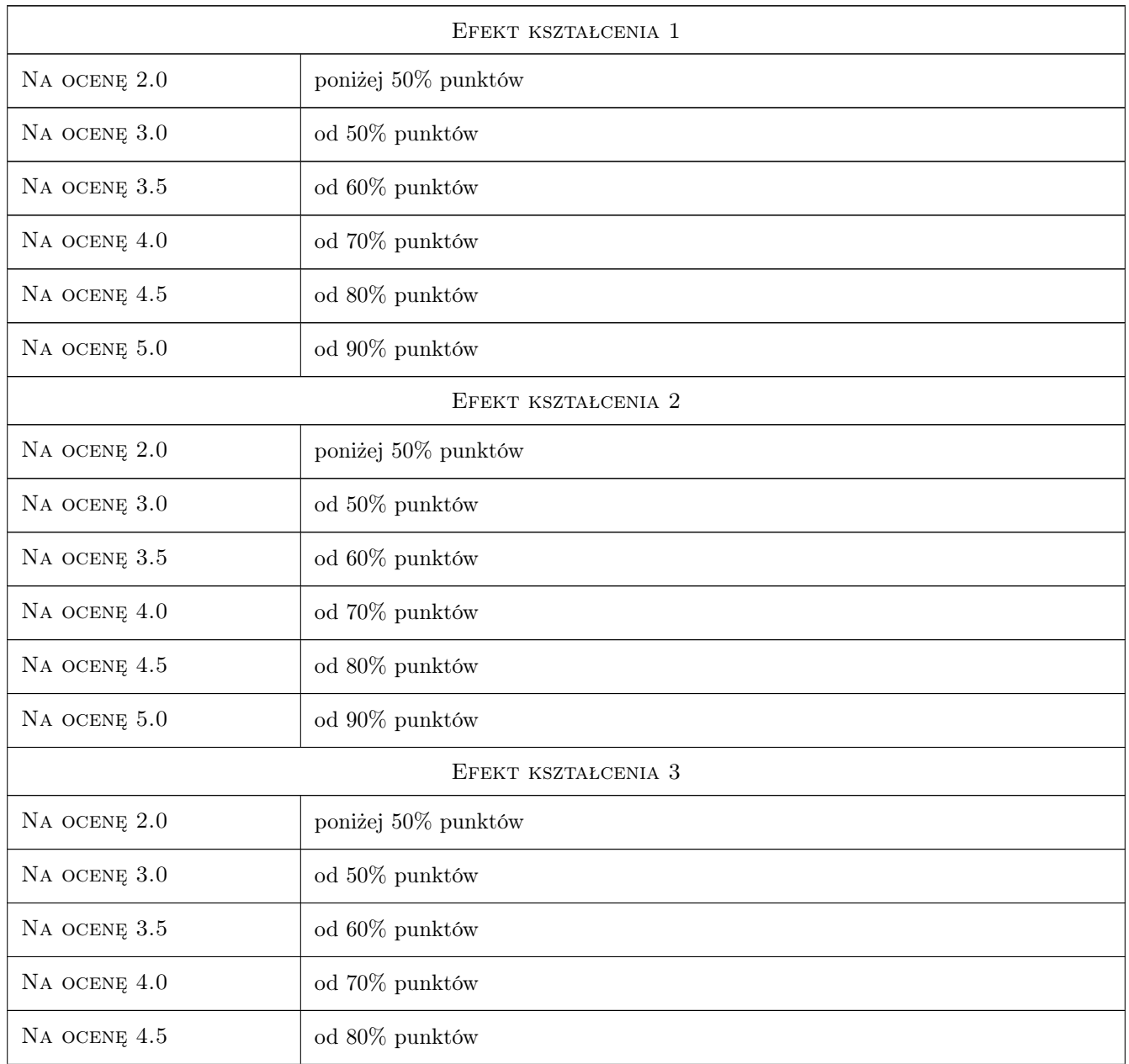

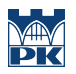

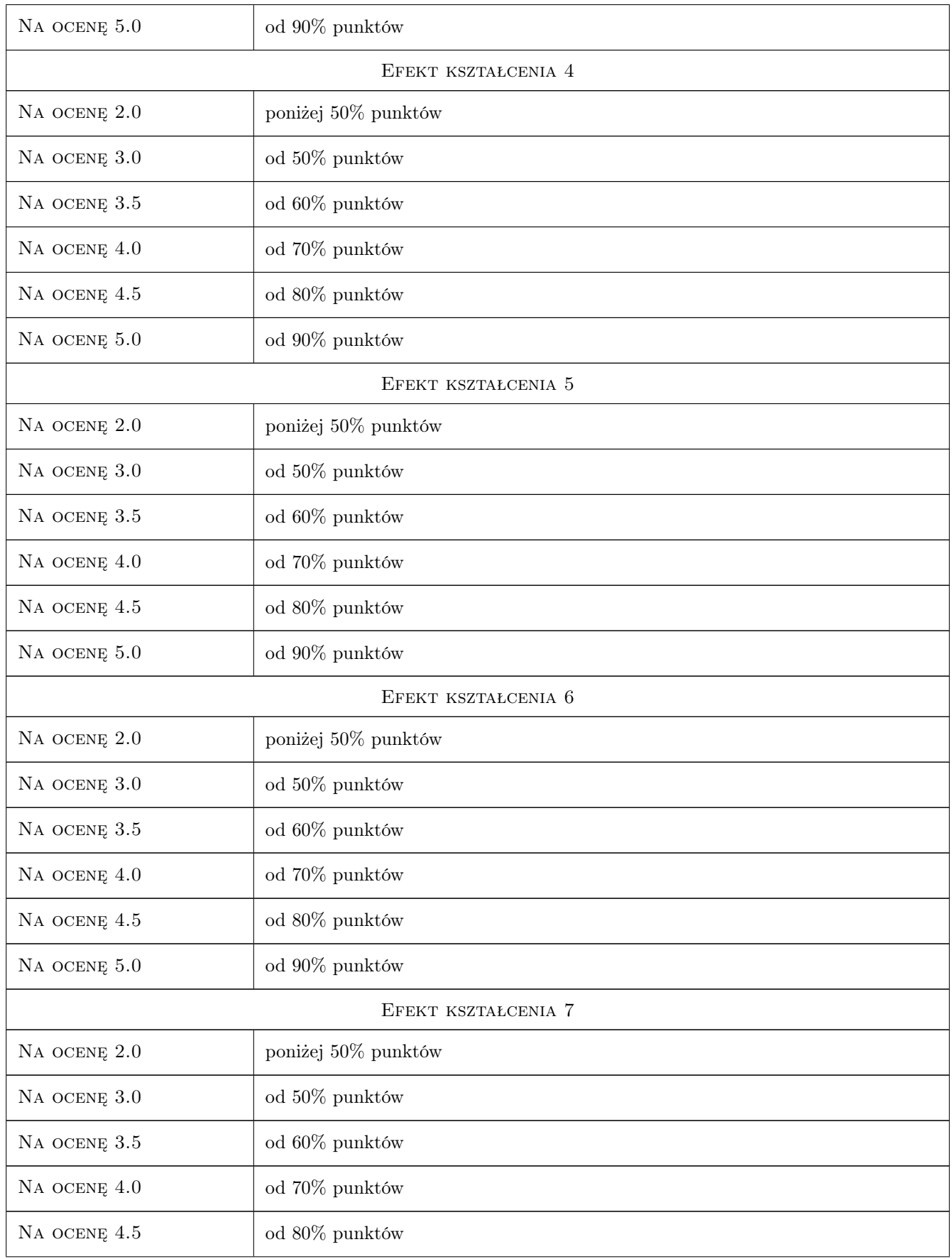

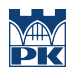

Na ocenę 5.0 od 90% punktów

# 10 Macierz realizacji przedmiotu

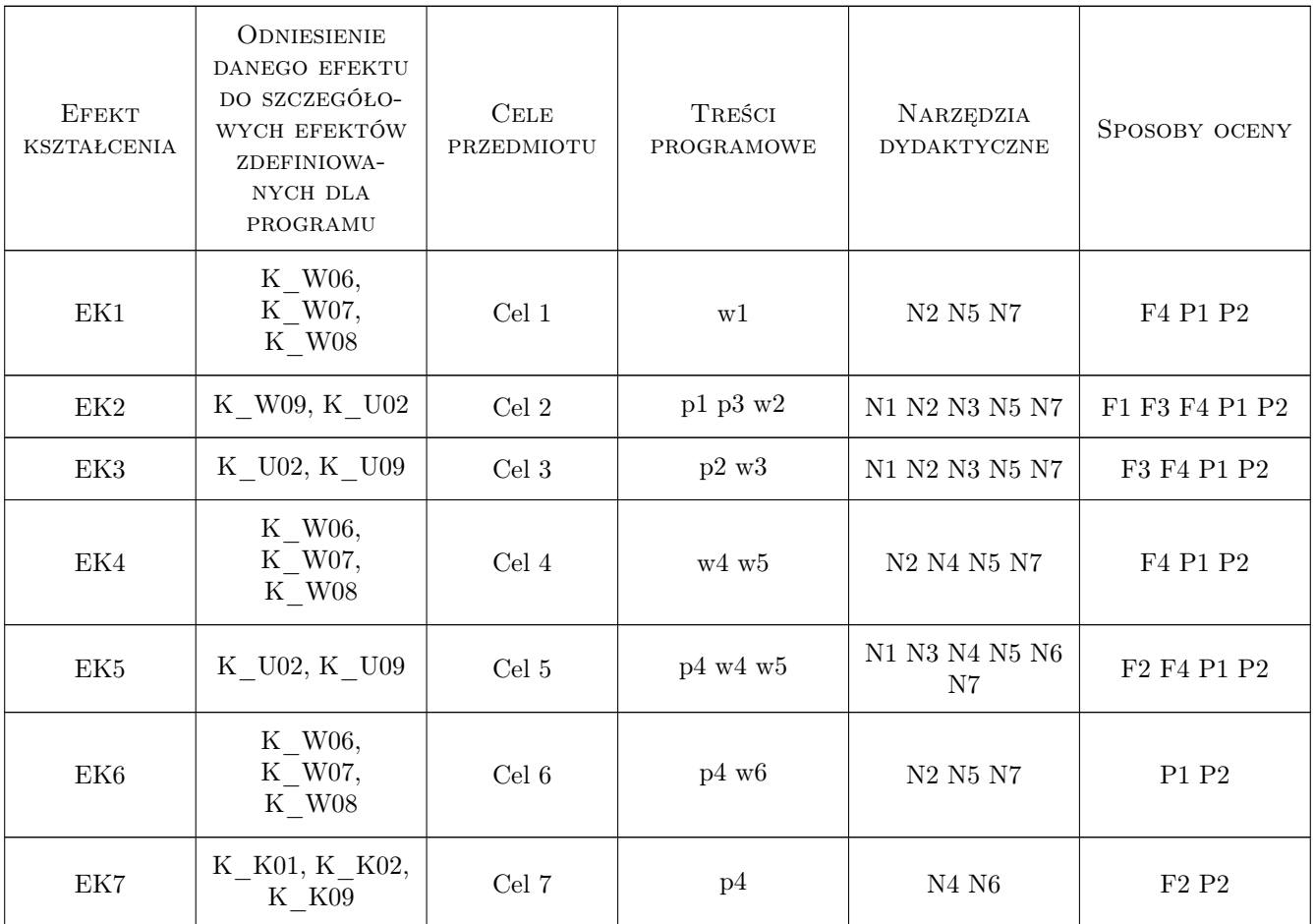

# 11 Wykaz literatury

### Literatura podstawowa

- [1 ] Falkowski J. Konstrukcje nośne pod maszyny, Koszalin, 2009, Politechnika Koszalińska
- [2 ] Lechman M. Wolno stojące kominy żelbetowe. Obliczanie i projektowanie według norm PN-EN. Instrukcje, Wytyczne, Poradniki nr 459/2010, Warszawa, 2010, ITB
- [3 ] Lipiński J. Fundamenty pod maszyny, Warszawa, 1985, Arkady
- [4 ] Meller M., Nowakowski M. Kominy przemysłowe i fundamenty pod maszyny, Koszalin, 1994, WSI Koszalin
- [5 ] Meller M., Pacek M. Kominy przemysłowe, Koszalin, 2007, Politechnika Koszalińska

[6 ] Włodarczyk W., Kowalski A., Pietrzak K. — Projektowanie wybranych konstrukcji przemysłowych. Przykłady, Warszawa, 1995, PW

#### Literatura uzupełniająca

- [1 ] Fijak S. Kominy przemysłowe. Charakterystyki, eksploatacja, przeglądy i oceny, profilaktyka, Gliwice, 2005, UKiP J&D Gębka
- [2 ] Goliński J. Wibroizolacja maszyn i urządzeń, Warszawa, 1979, WNT
- [3 ] Lechman M. Nośność i wymiarowanie przekrojów pierścieniowych elementów mimośrodowo ściskanych, Warszawa, 2006, ITB
- [4 ] Rykaluk K. Konstrukcje stalowe. Kominy, wieże, maszty, Wrocław, 2007, Oficyna Wydawnicza PW

#### Literatura dodatkowa

- [1 ] PN-EN 13084-1:2007 Kominy wolno stojące Część 1: Wymagania ogólne.
- [2 ] PN-EN 13084-2:2007 Kominy wolno stojące Część 2: Kominy betonowe.
- [3 ] PN-88/B-03004 Kominy murowane i żelbetowe. Obliczenia statyczne i projektowanie.
- [4 ] PN-73/B-12004 Ceramika budowlana. Cegła kominówka.
- [5 ] PN-80/B-03040 Fundamenty i konstrukcje wsporcze pod maszyny. Obliczenia i projektowanie.
- [6 ] PN-EN 1992-1-1:2008 Eurokod 2 Projektowanie konstrukcji z betonu Część 1-1: Reguły ogólne i reguły dla budynków.
- [7 ] PN-B-03264:2002 Konstrukcje betonowe, żelbetowe i sprężone. Obliczenia statyczne i projektowanie.
- [8 ] PN-81/B-03020 Grunty budowlane Posadowienie bezpośrednie budowli Obliczenia statyczne i projektowanie.
- [9 ] Inne, nie wymienione wyżej, obowiązujące normy

### 12 Informacje o nauczycielach akademickich

#### Osoba odpowiedzialna za kartę

dr inż. Paweł Gałek (kontakt: pgalek@domim.pl)

#### Osoby prowadzące przedmiot

1 dr inż. Paweł Gałek (kontakt: pgalek@gemini.net.pl)

### 13 Zatwierdzenie karty przedmiotu do realizacji

(miejscowość, data) (odpowiedzialny za przedmiot) (dziekan)

. . . . . . . . . . . . . . . . . . . . . . . . . . . . . . . . . . . . . . . . . . . . . . . .

PRZYJMUJĘ DO REALIZACJI (data i podpisy osób prowadzących przedmiot)